## **Streaming Multiprocessors**

**GPU**

NVIDIA GPUs contain functional units called **Streaming Multiprocessors**, or **SMs**

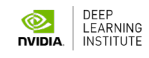

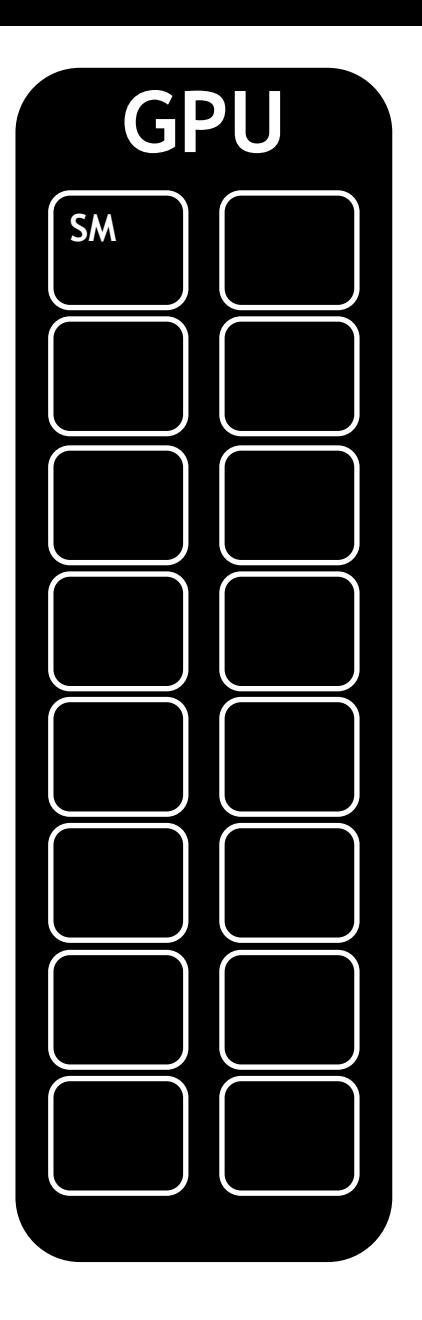

NVIDIA GPUs contain functional units called **Streaming Multiprocessors**, or **SMs**

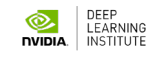

Blocks of threads are scheduled to run on SMs

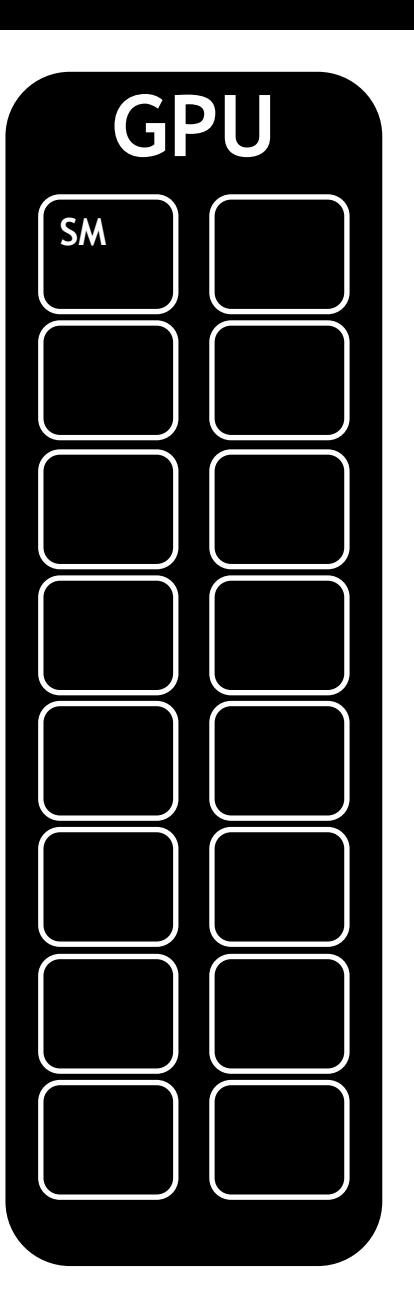

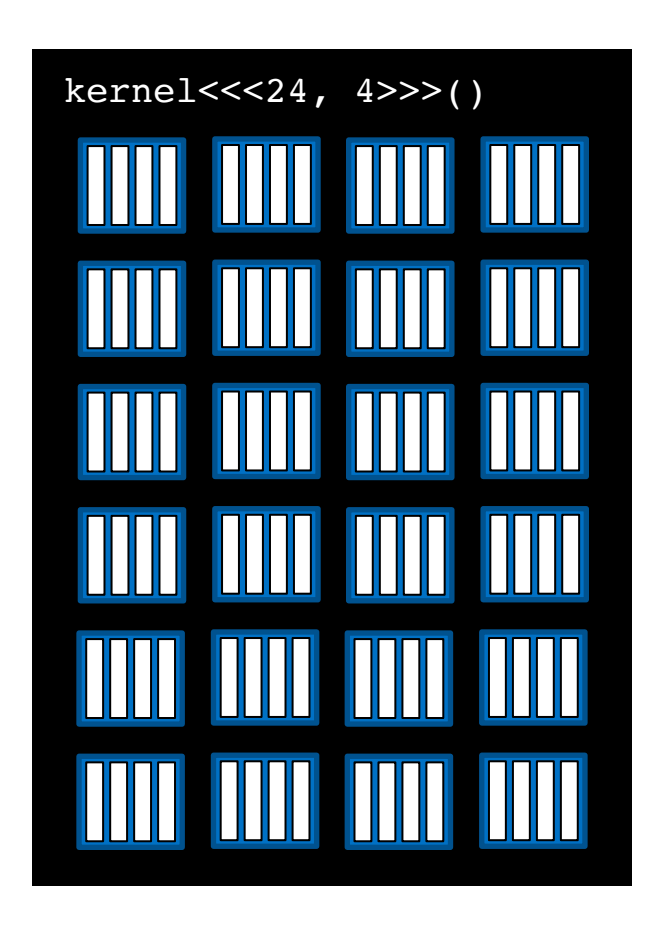

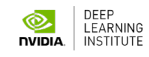

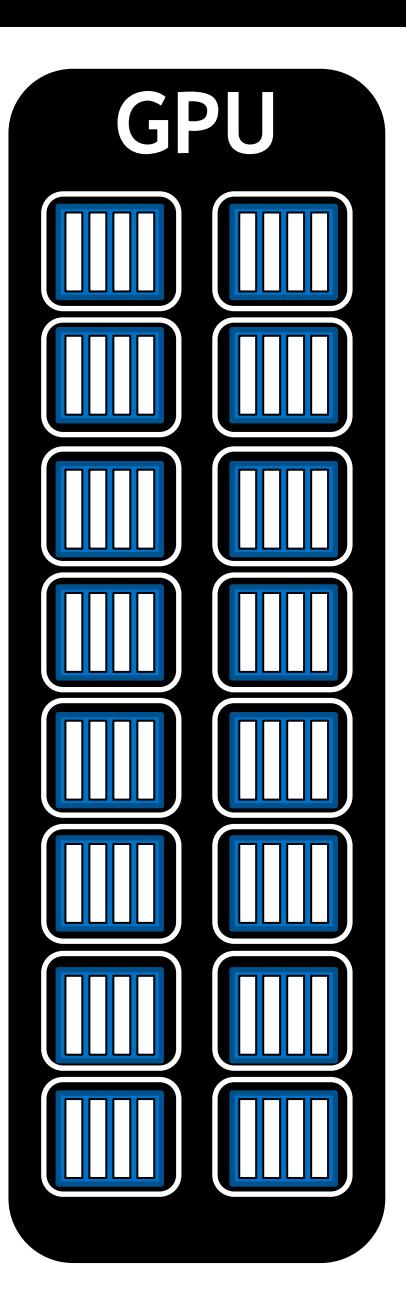

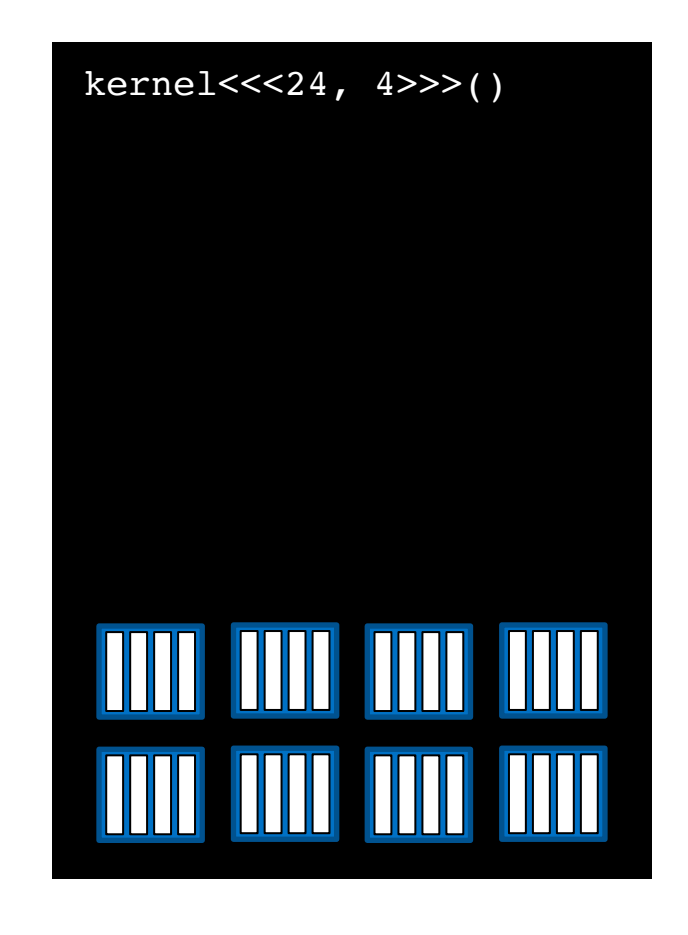

Depending on the number of SMs on a GPU, and the requirements of a block, more than one block can be scheduled on an SM

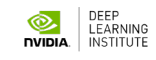

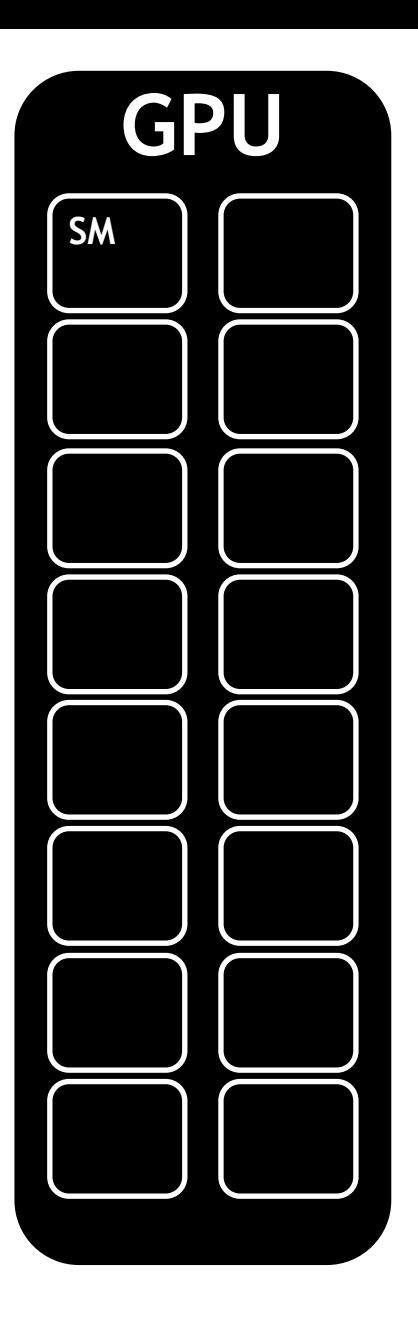

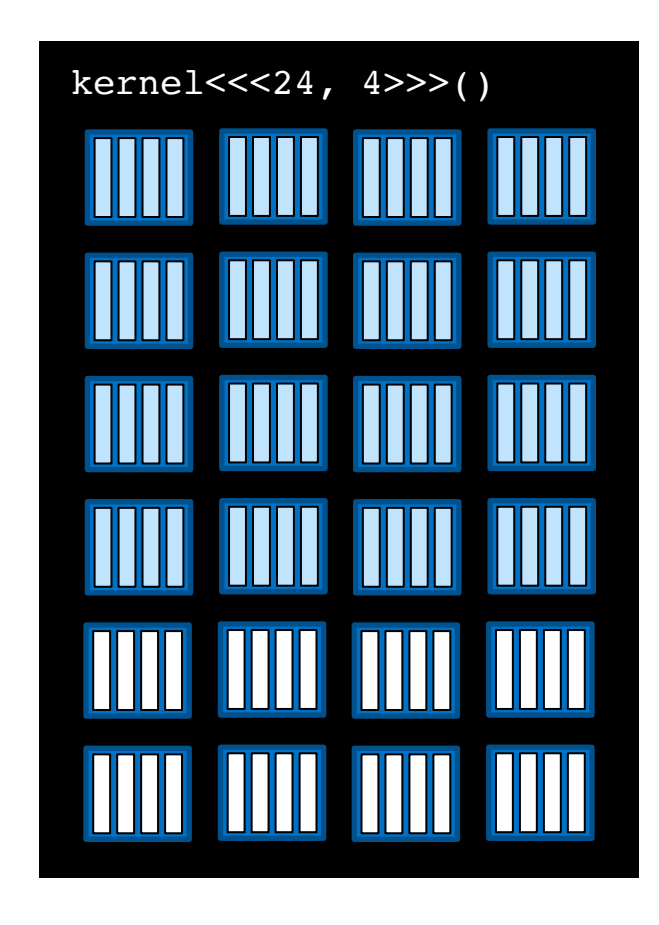

Depending on the number of SMs on a GPU, and the requirements of a block, more than one block can be scheduled on an SM

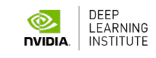

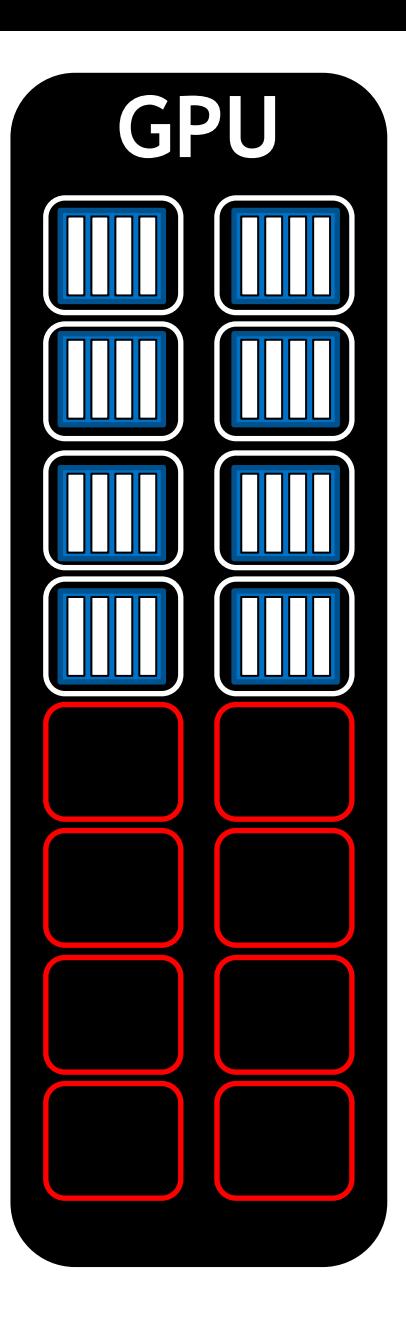

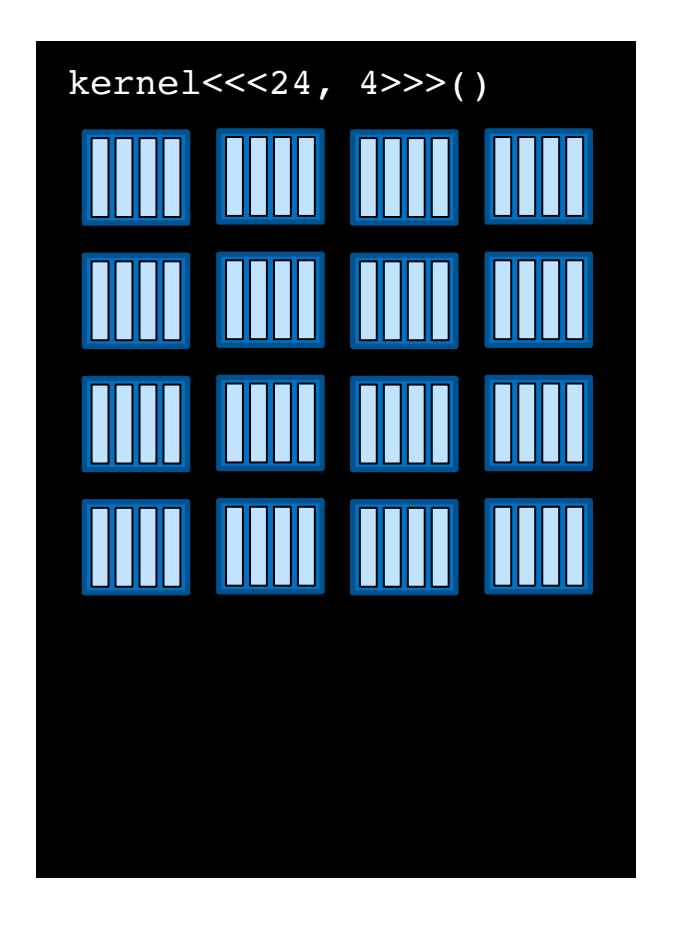

Grid dimensions divisible by the number of SMs on a GPU can promote full SM utilization

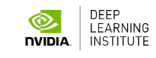

Here there are fallow SMs

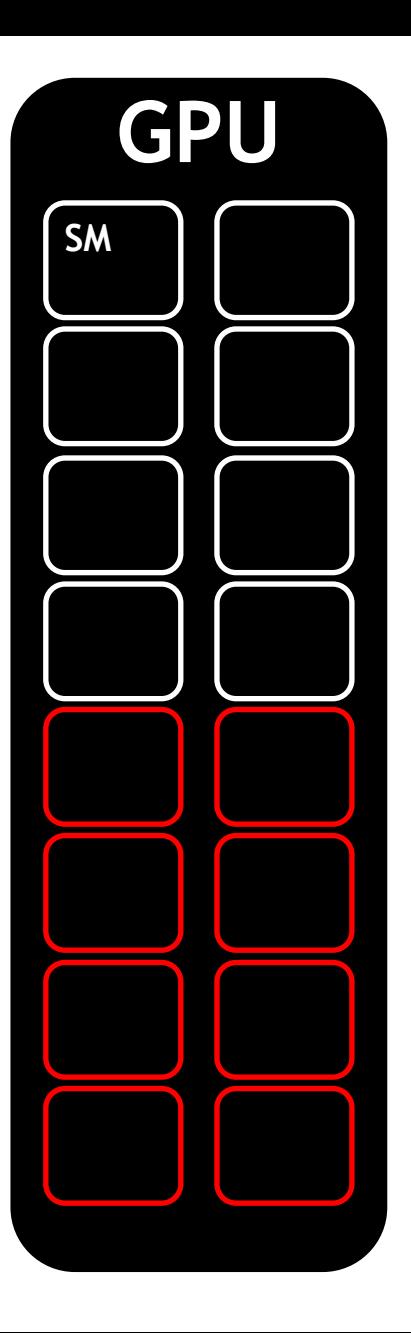

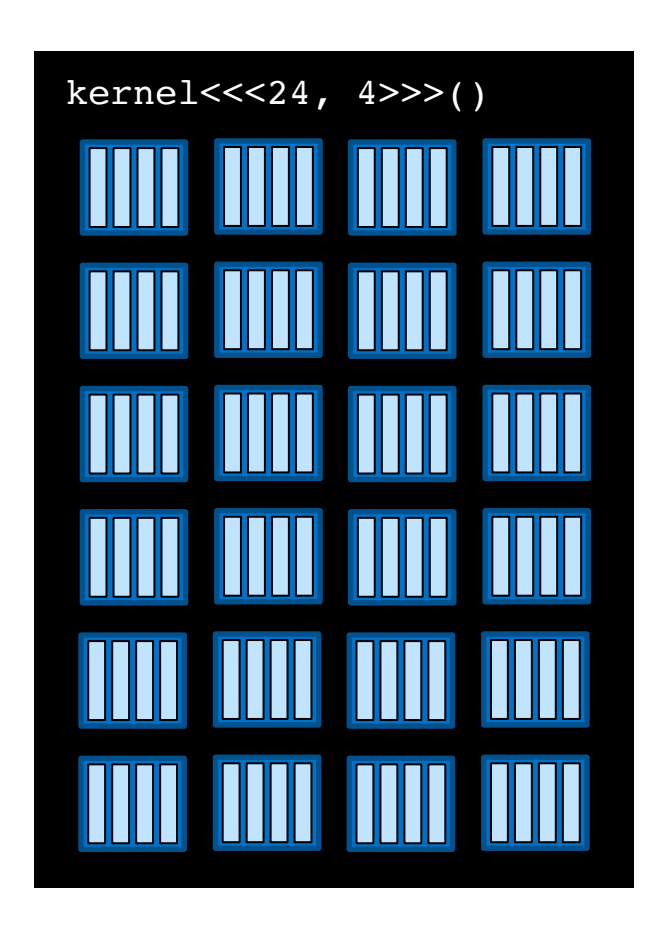

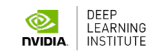

## **Unified Memory Behavior**

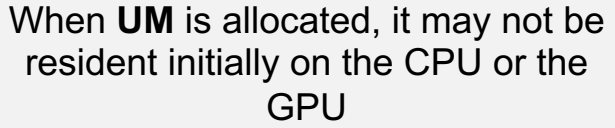

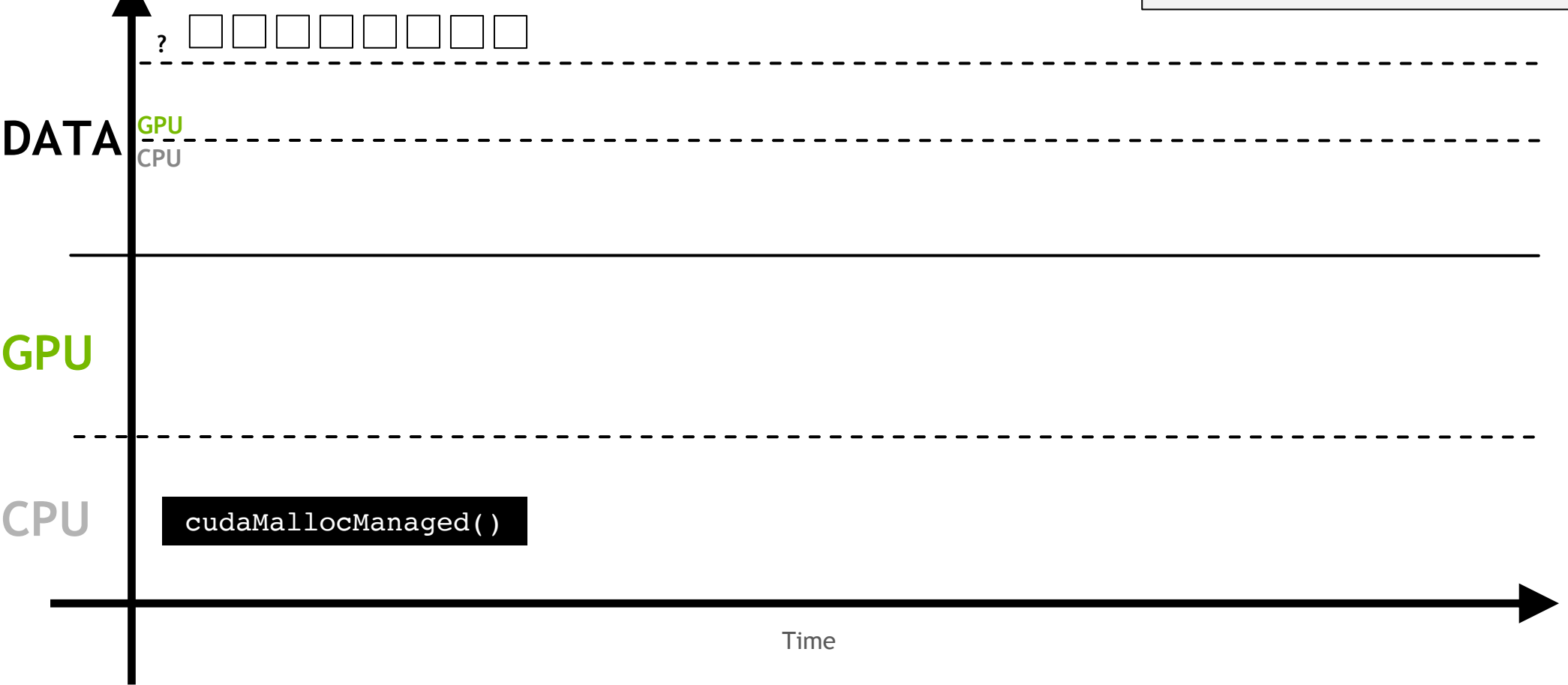

 $\blacktriangle$ 

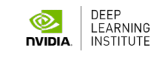

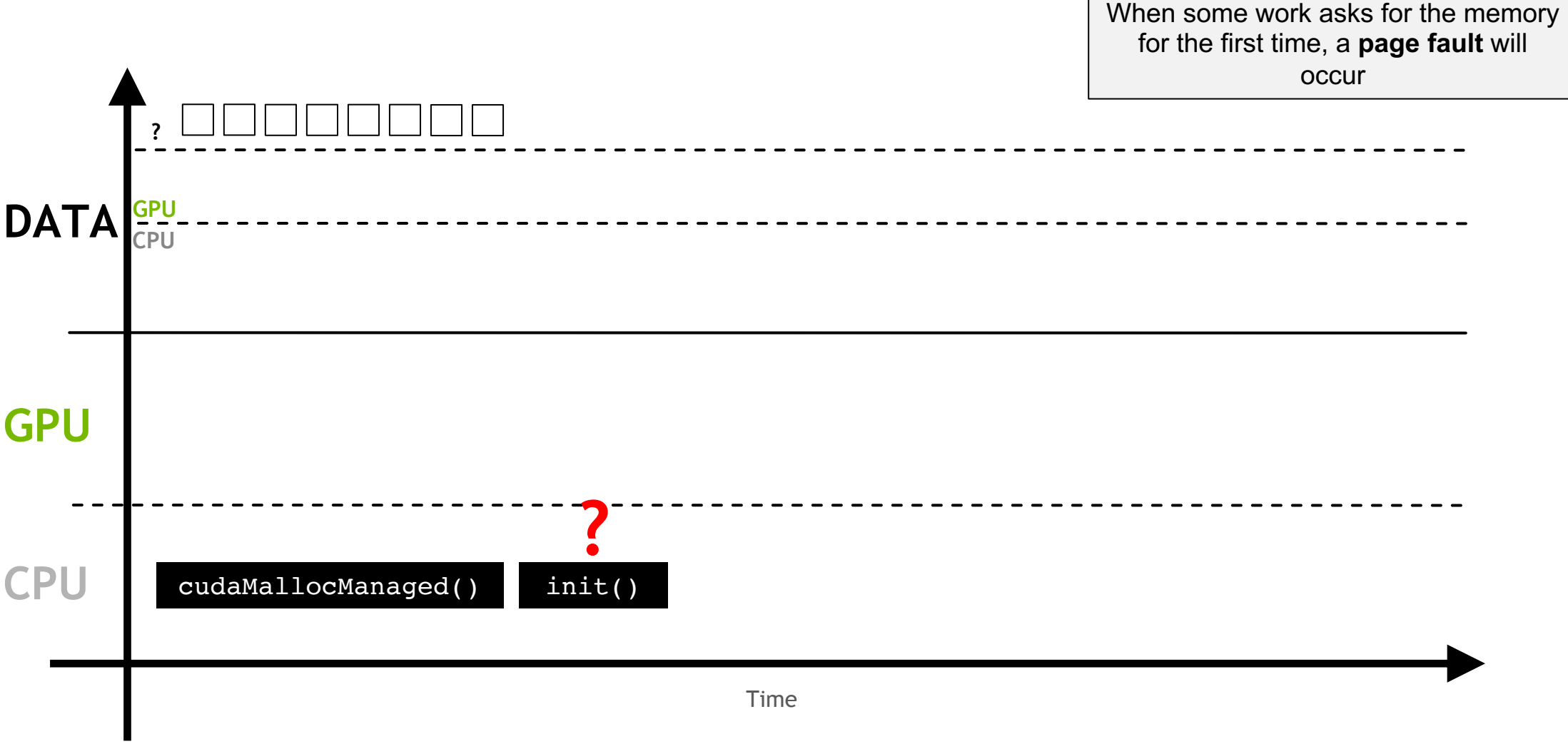

the contract of the contract of the contract of the contract of the contract of

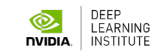

The page fault will trigger the migration of the demanded memory

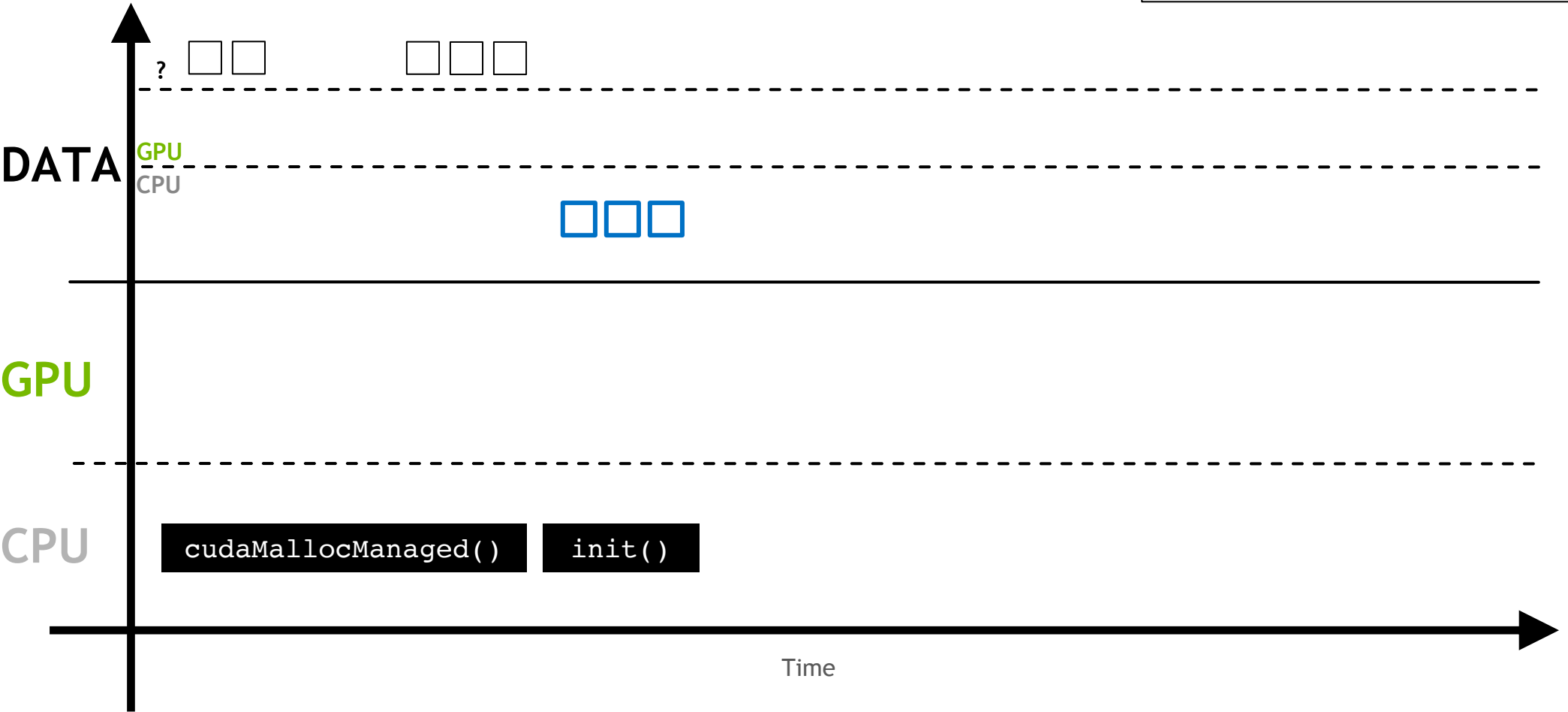

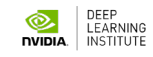

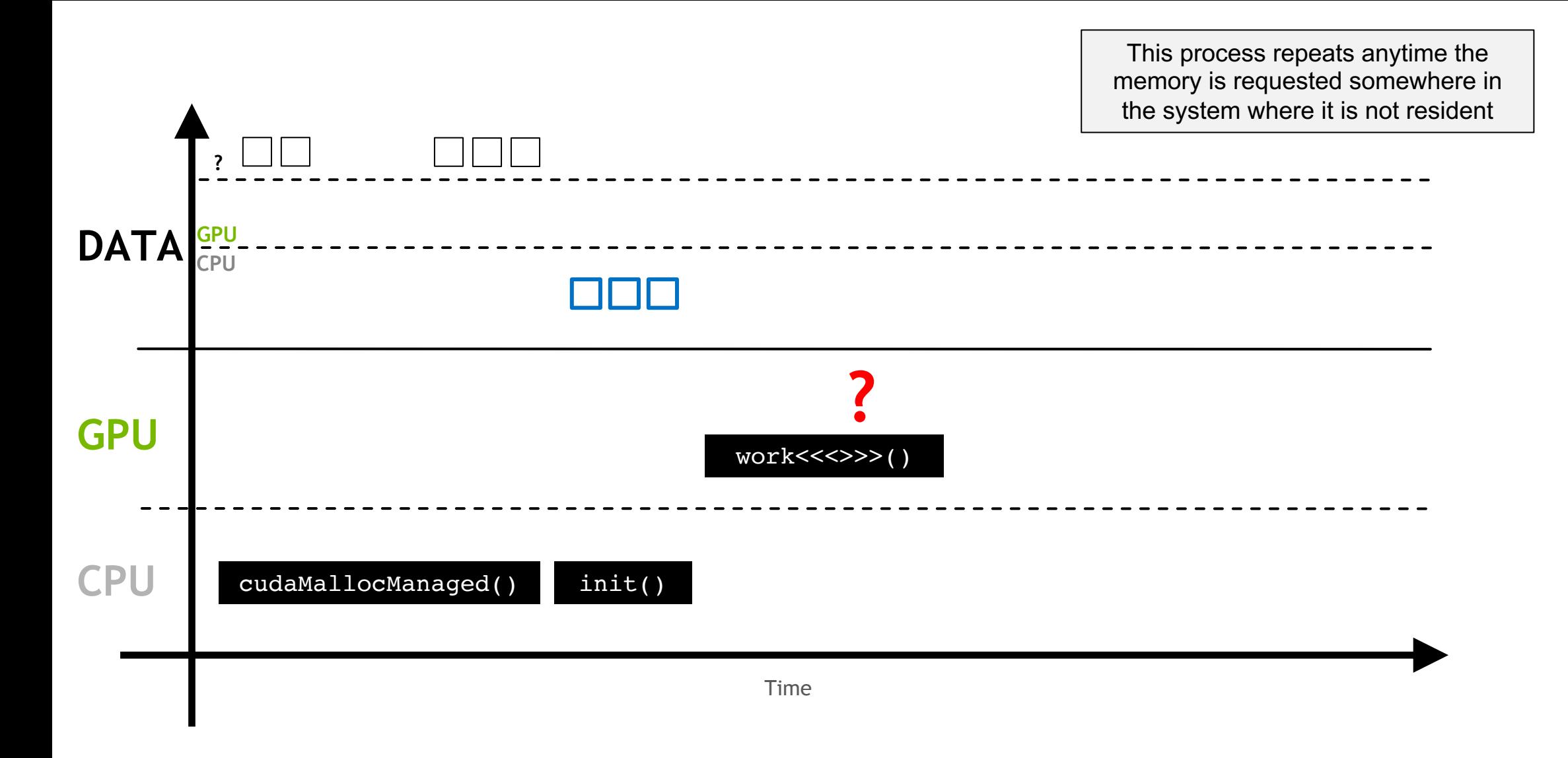

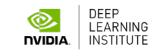

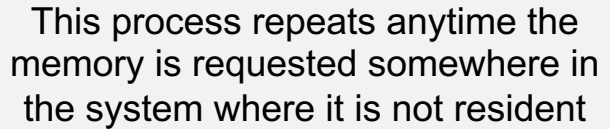

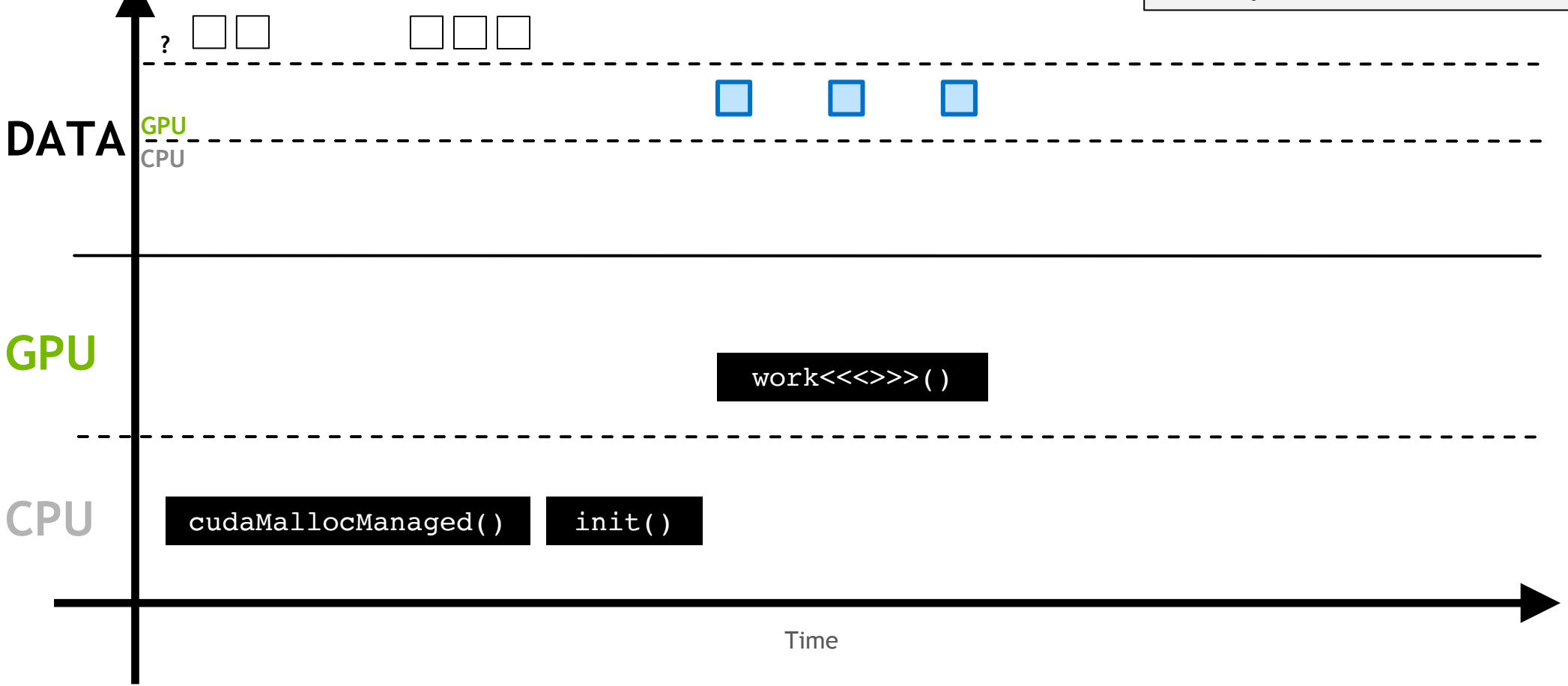

 $\blacktriangle$ 

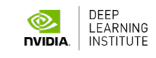

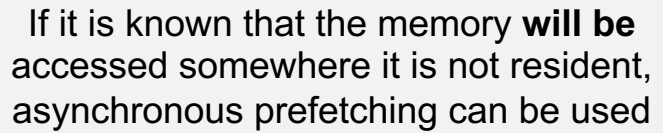

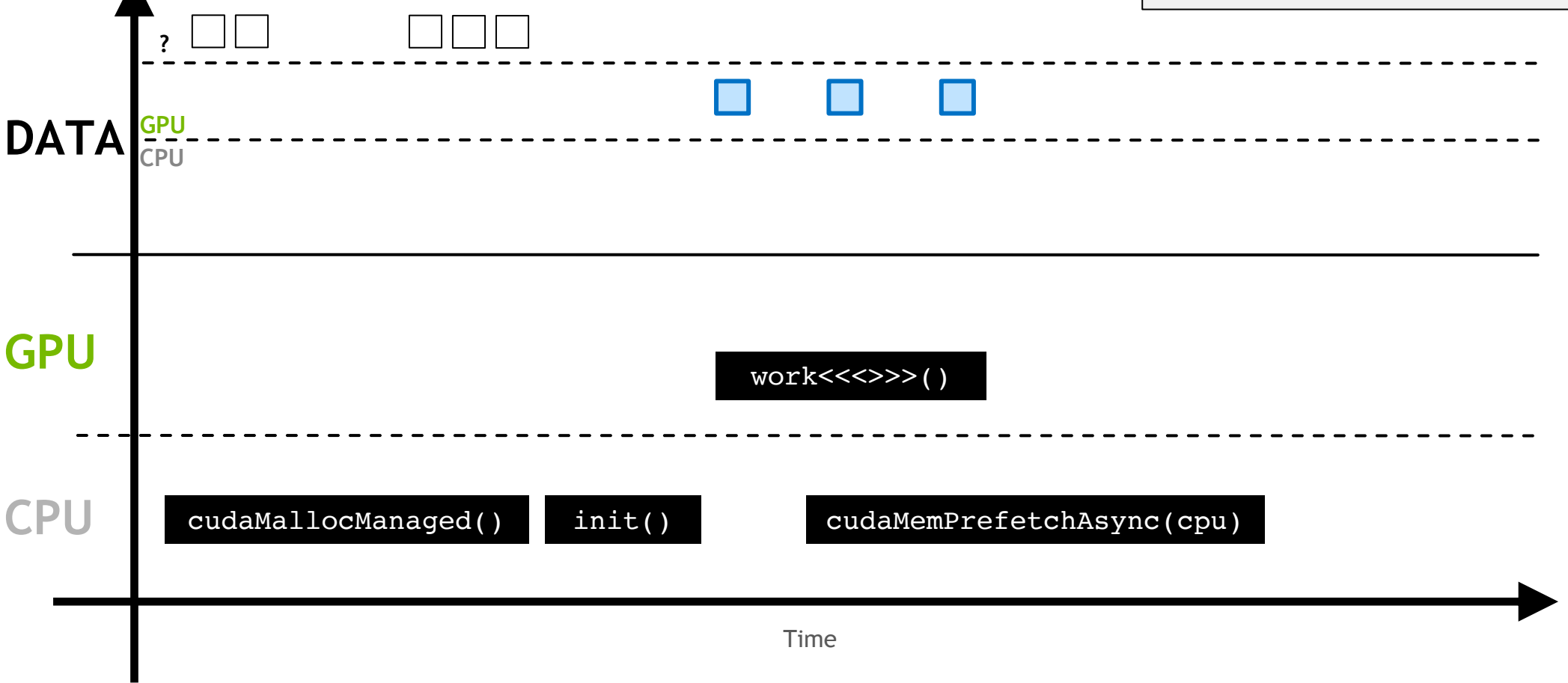

 $\blacktriangle$ 

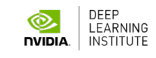

This moves the memory in larger batches, and prevents page faulting

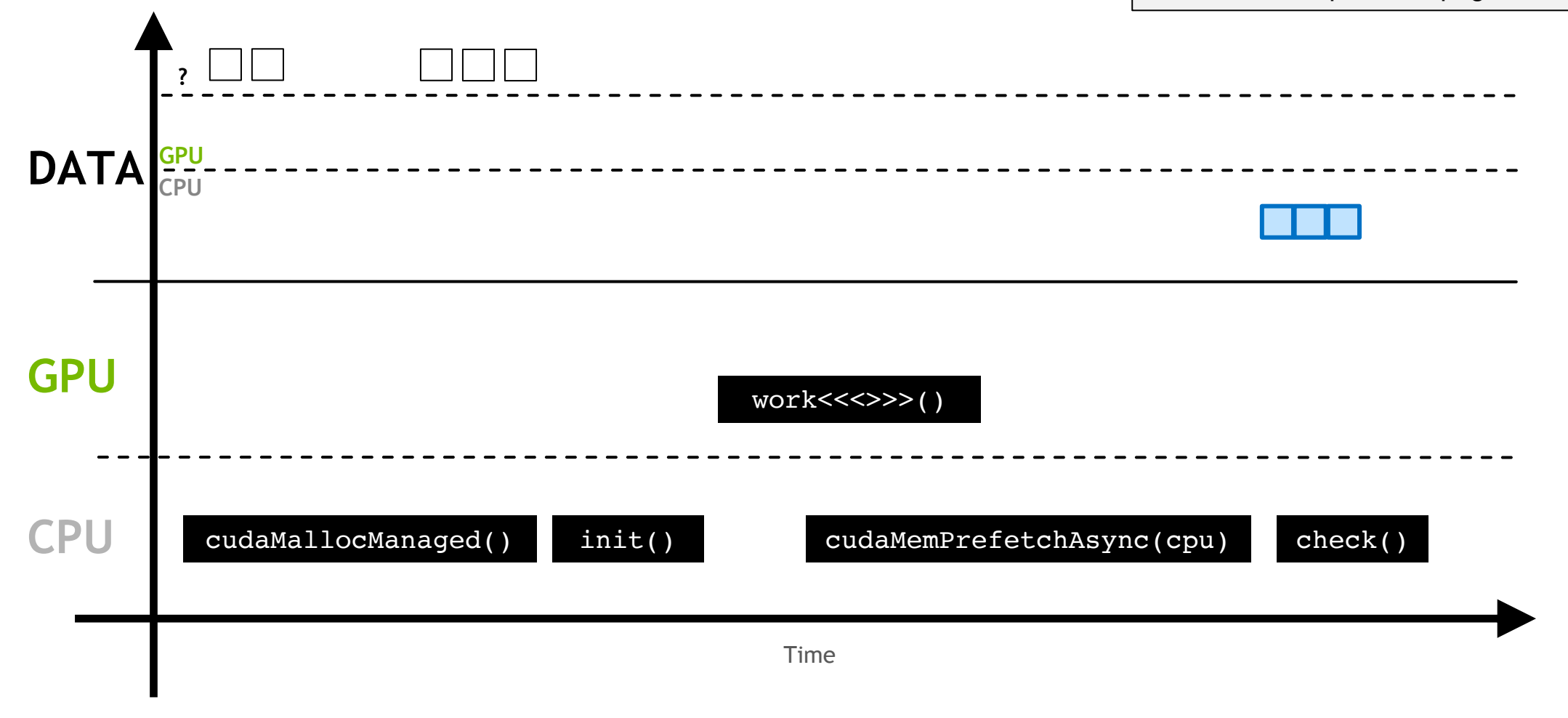

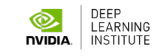

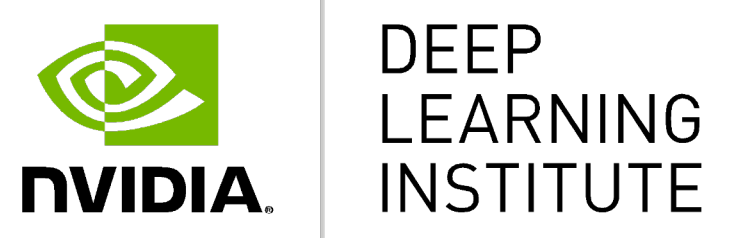

www.nvidia.com/dli